## アプリ登録手順書

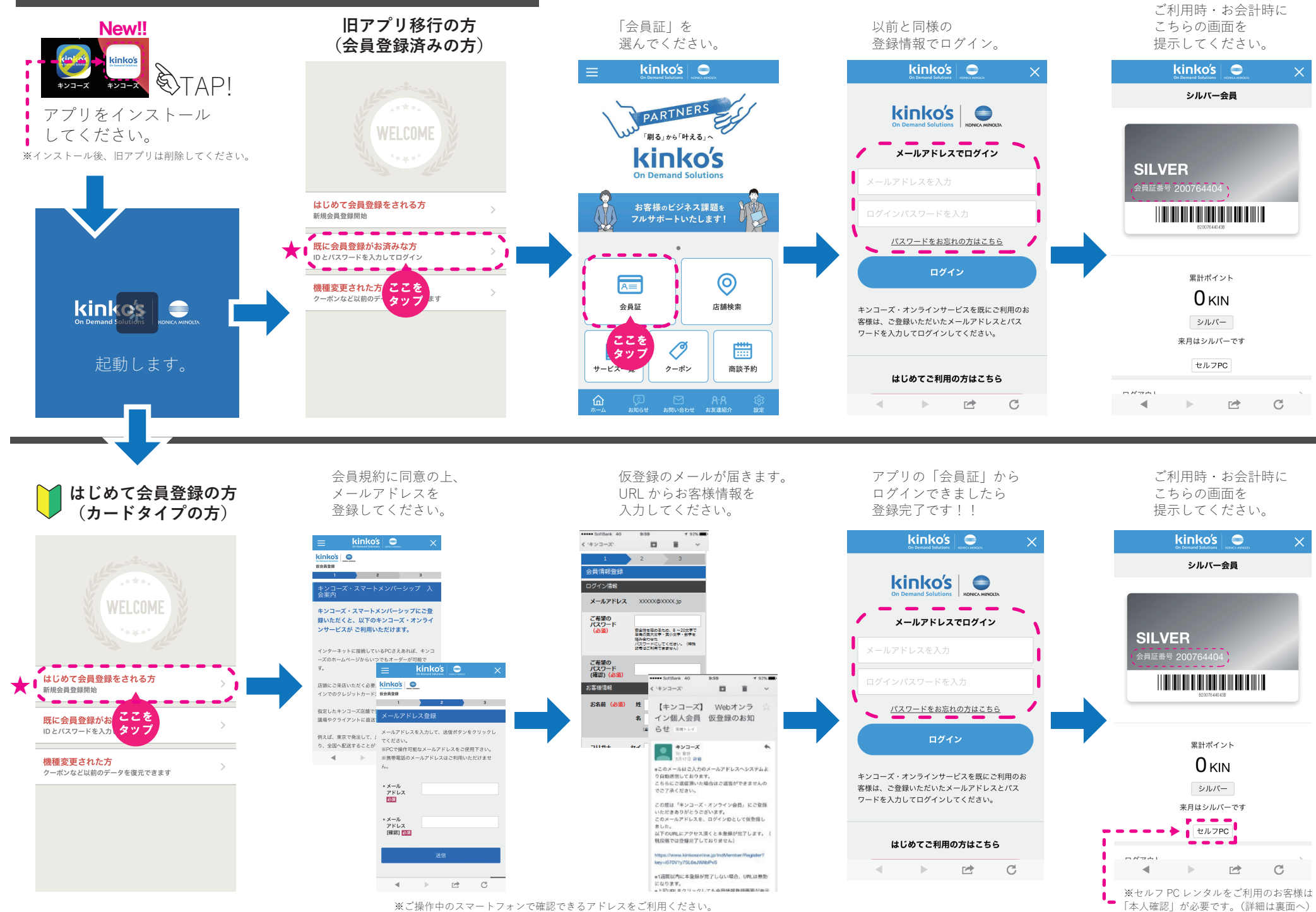

٠

※ご操作中のスマートフォンで確認できるアドレスをご利用ください。